## **Condition or Logical expression**

In C++ a Condition or a Logical expression compares two values using logical operators. Logical operators supported by C++ are >, >=, <, <=, == and !=. Either two integer values or two floating point values or two characters can be compared using logical operators. Two characters are compared by comparing the ASCII codes of two the characters. Two strings cannot be compared using logical operators. String comparison will be discussed later. Condition is either **TRUE** or **FALSE**. In C++ condition is **TRUE** => logical expression has value 1 and condition is **FALSE** => logical expression has value 0. List of logical operators are given below:

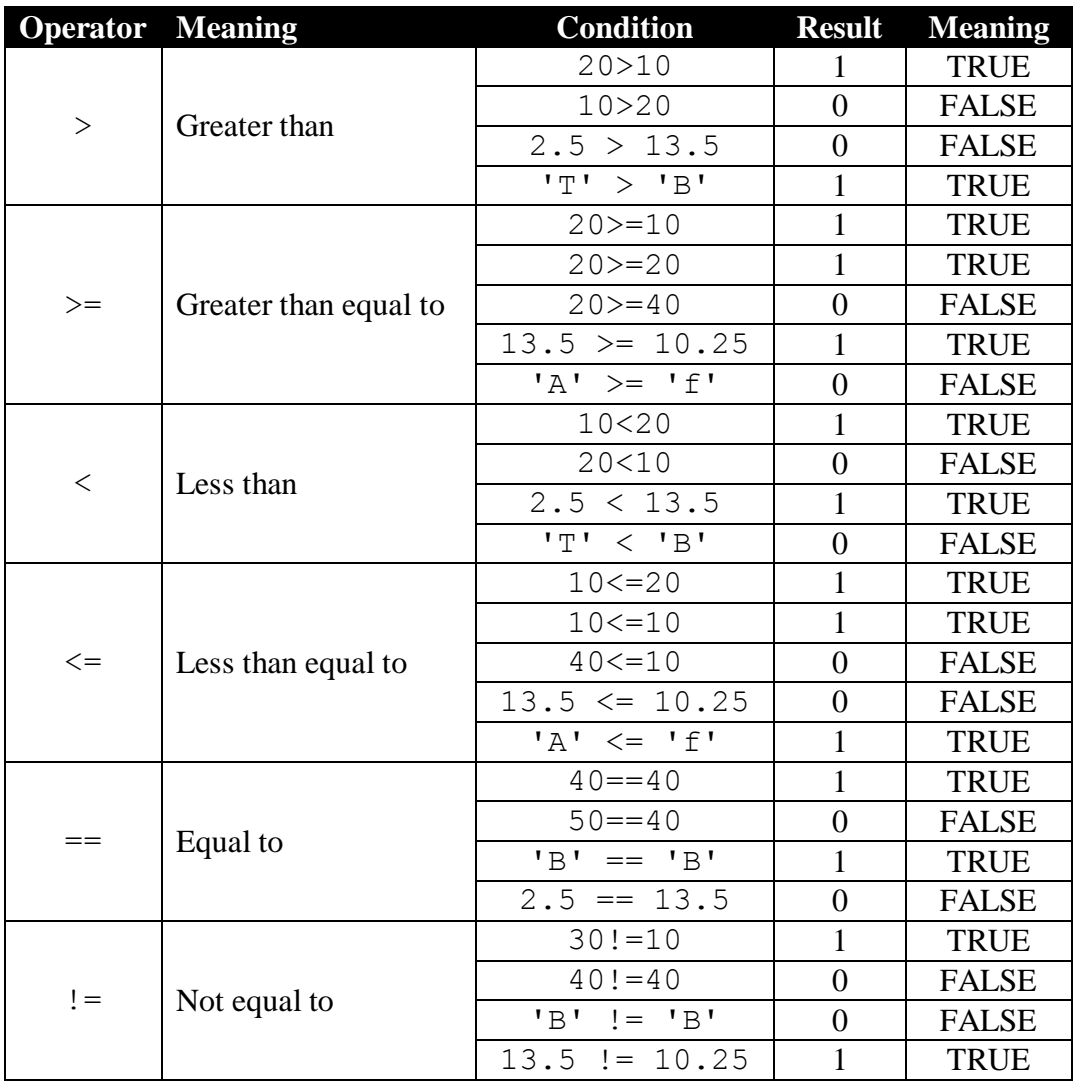

# **if-else**

In C++ condition or logical expression is used with **if-else**. **if-else** statement provides a way to change program flow based on a condition. We can have **if** statement without **else** but we cannot have **else** without **if**.

```
Rule1: if (condition)
       statement1 / block1
     else
       statement2 / block2
Rule2: if (condition)
        statement / block
```
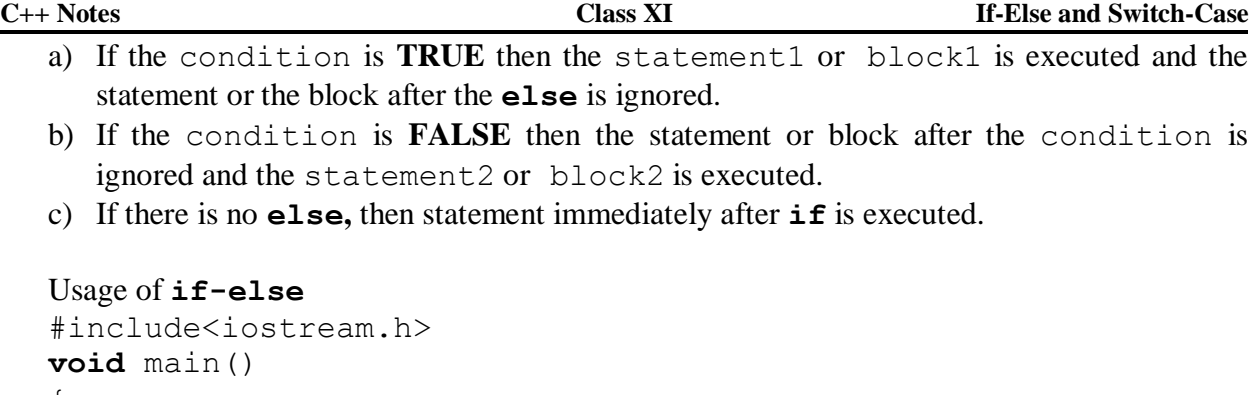

```
{
  double marks;
  cout<<"Input marks[0-100]? "; cin>>marks;
  if (marks>=40)
     cout<<"Pass"<<endl;
  else
     cout<<"Fail"<<endl;
}
```
Running of the program Input marks[0-100]? 85 Pass

**Explanation of output**: Inputted marks is 85, that is, variable marks has a value 85. **if**  condition is tested (marks>=40), condition is **TRUE**. Therefore cout<<"Pass"; is executed and the statement after **else**, cout<<"Fail"; is ignored.

Running of the program Input marks[0-100]? 35 Fail

**Explanation of output**: Inputted marks is 35, that is, variable marks has a value 35. **if**  condition is tested (marks>=40), condition is **FALSE**. Therefore cout<<"Pass"; is ignored and the statement after **else**, cout<<"Fail"; is executed.

```
Usage of if without else
#include<iostream.h>
void main()
{
  double marks;
  cout<<"Input marks[0-100]? "; cin>>marks;
  if (marks>=40)
     cout<<"Pass";
  if (marks<40)
     cout<<"Fail";
}
Running of the program
Input marks[0-100]? 73
Pass
```
**Explanation of output**: Inputted marks is 73. Condition marks>=40 is **TRUE**. cout<<"Pass"; is executed. Condition marks<40 is **FALSE**. cout<<"Fail"; is ignored.

Running of the program Input marks out of 100? 37 Fail

**Explanation of output**: Inputted marks is 37. Condition marks>=40 is **FALSE**. cout<<"Pass"; is ignored. Condition marks<40 is **TRUE**. cout<<"Fail"; is executed.

Programs using **if**-**else** statement are given below:

1. Write a complete C++ program to input two integer values and display the largest value on the screen.

```
#include<iostream.h>
void main()
{
  int x, y, max;
  cout<<"Input 1st integer value? "; cin>>x;
  cout<<"Input 2nd integer value? "; cin>>y;
  if (x>y)max=x;
  else
    max=y;
  cout<<"Max="<<max<<endl;
}
```
2. Write a complete C++ program to input 3 coefficient of a quadratic equation  $(ax^2+bx+c=0)$ ; calculates two roots of the quadratic equation. Display two real roots on the screen, otherwise display an error message on the screen.

```
#include<iostream.h>
#include<math.h>
void main()
{
  double a, b, c;
  cout<<"Coefficient of x^2? "; cin>>a;
  cout<<"Coefficient of x ? "; cin>>b;
  cout<<"Constant Term ? "; cin>>c;
  double disc=b*b-4*a*c;
  if (disc>=0){
     double x1 = (-b + sqrt(d)) / (2*a), x2 = (-b - sqrt(d)) / (2*a);
     cout<<"Two real root are "<<x1<<" and "<<x2<<endl;
  }
  else
     cout<<"Complex roots"<<endl;
}
```
3. Write a complete C++ program to input two integers; swap the two values and display the output on the screen.

```
#include<iostream.h>
void main()
{
  int x, y;
  cout<<"Input 1st integer value? "; cin>>x;
  cout<<"Input 2nd integer value? "; cin>>y;
  if (x>y){
     int t=x;
     x=y;y=t;
  }
  cout<<x<<','<<<y<<endl;
}
```
4. Write a complete C++ program to input four integer values and display the largest value on the screen.

```
#include<iostream.h>
void main()
{
  int x1, x2, x3, x4;
  cout<<"Input 1st integer value? "; cin>>x1;
  cout<<"Input 2nd integer value? "; cin>>x2;
  cout<<"Input 3rd integer value? "; cin>>x3;
  cout<<"Input 4th integer value? "; cin>>x4;
  int max=x1;
  if (x2>max)max=x2;
  if (x3>max)max=x3;
  if (x4>max)max=x4;
  cout<<"Max="<<max<<endl;
}
```
#### **&& Operator**

Consider the program segment given below:

```
double marks;
cout<<"Input marks[0-100]? "; cin>>marks;
cout<<"Inputted marks="<<marks;
```
It is expected that a user will input marks between 0 and 100. But if a user inputs either -20 or 150, inputted marks will be stored in variable marks. So how to ensure that marks inputted between 0 and 100 is to be accepted only and inputted marks either less than 0 or more than 100 is to be ignored. So we have to combine two conditions,  $maxks>=0$  and  $maxks<=100$ . This can be done by using && operator. && is used to combine two or more conditions (subconditions) as one condition. **All** the sub-conditions have to be **TRUE** for the entire condition to be **TRUE**.

```
Rule: if (Condition1 && Condition2 [&& Condition3 … ])
       Statement1 / Block1
     else
       Statement2 / Block2
```
Truth tables for && operator are given below:

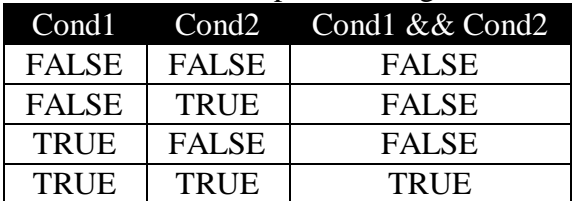

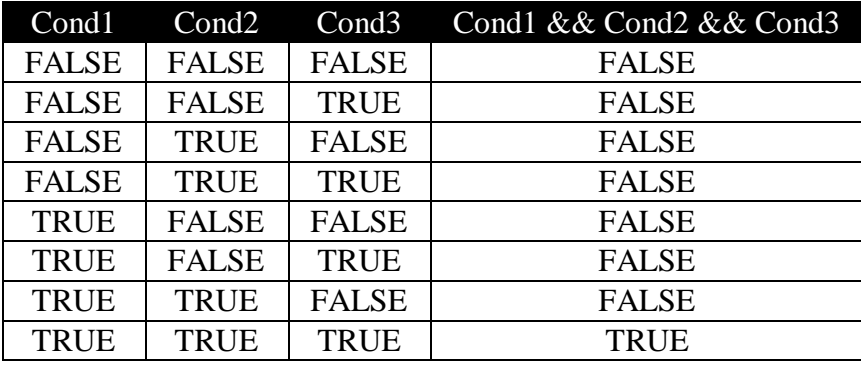

Usage of && operator with **if–else** statement

```
C++ program to validate inputted marks (marks out of 100)
#include<iostream.h>
void main()
{
  double m;
   cout<<"Input marks[0-100]? "; cin>>m;
   if (m>=0 && m<=100)
     cout<<"Marks="<<m;
  else
     cout<<"Input Error";
}
Running of the program
Input marks[0-100]? 78
Marks=78.5
Input marks[0-100]? -35
                                           Explanation of output
                             Two sub-conditions are m \geq 0 and m \leq 100. First run:
                             Marks 78; m>=0 and m<=100 are TRUE and therefore 
                             if condition is TRUE, cout<<"Marks="<<m; is
```
Input marks[0-100]? 130  $C_{++}$  program to input three values executed. **Second run**: Marks -35; m>=0 is **FALSE** but m<=100 is **TRUE** and therefore **if** condition is **FALSE**, cout<<"Input error"; is executed. **Third run**: Marks 130; m>=0 is **TRUE** but m<=100 is **FALSE** and therefore **if** condition is **FALSE**, cout<<"Input error"; is executed.

Input Error

Input Error

```
#include<iostream.h>
void main()
{
  int a, b, c, max;
  cout<<"1st value? "; cin>>a;
  cout<<"2nd value? "; cin>>b;
  cout<<"3rd value? "; cin>>c;
  if (a>=b & (a>=c)max=a;
  if (b>=a \&&b>=c)max=b;
  if (c)=a & (x) (c)=b)
     max=c;
  cout<<"Max="<<max;
}
Running of the program
1st value? 34
2nd value? 65
3rd value? 49
Max=65
```

```
1st value? 40
2nd value? 20
3rd value? 30
Max=401st value? 50
```

```
2nd value? 60
3rd value? 80
Max=80
```
**Explanation of the output First run**: Conditions  $a \ge b$  and  $a \ge c$  are **FALSE**, first **if** condition is **FALSE** and therefore max=a is ignored. Conditions  $b \ge a$  and  $b \ge c$  are **TRUE**, second **if** condition is **TRUE** and therefore max is assigned the value 65. Condition  $c \ge a$  is **TRUE** but  $c \ge b$  is **FALSE**, third if condition is **FALSE** and therefore max=c is ignored. Hence program displays Max=65. **Second run**: Conditions a>=b and a>=c are **TRUE,** first **if** condition is **TRUE** and therefore max is assigned the value 40. Conditions  $b$  > = a and b>=c are **FALSE,** second **if** condition is **FLSE** and therefore max=b is ignored. Condition  $c \geq -a$  is **FALSE** but c>=b is **TRUE,** third **if** condition is **FALSE** and therefore max=c is ignored. Hence program displays Max=40. **Third run**: Conditions a>=b and a>=c are **FALSE,** first **if** condition is **FALSE** and therefore max=a is ignored. Conditions  $b>=a$  is **TRUE** but  $b>=c$  is **FALSE**, second  $if$ condition is **FLSE** and therefore max=c is ignored. Conditions  $c \ge a$  and  $c \ge b$  are **TRUE**, third **if** condition is **TRUE** and therefore max is assigned the value 80. Hence program displays Max=80.

C++ program to input a character and check whether inputted character is uppercase or not. #include<iostream.h>

```
void main()
{
  char ch;
  cout<<"Input character? "; cin>>ch;
  if (ch>='A' && ch<='Z')
     cout<<"Uppercase";
  else
     cout<<"Not Uppercase";
```

```
}
```

```
Running of the program
Input character? F
Uppercase
```

```
Input character? e
Not Uppercase
```

```
Explanation of output
```
Two conditions are  $ch = 'A'$  and  $ch \leq 'Z'$ . **First run**: Inputted character  $F$ ; ch  $>= 'A'$  and ch  $<= 'Z'$  are **TRUE** and therefore **if** condition is **TRUE**, cout<<"Uppercase"; is executed. **Second run**: Inputted character  $e$ ; ch > =  $^1A'$  is **TRUE** but ch<='Z' is **FALSE** and therefore **if** condition is FALSE, cout<<"Not Uppercase"; is executed.

1. Write a complete C++ program to input theory marks out of 70 and practical marks out of 30; check that the inputted marks are valid then calculate total marks (theory marks + practical marks) and display the total marks on then screen. If inputted marks are invalid then display an error message.

```
#include<iostream.h>
void main()
{
  double theo, prac;
  cout<<"Theory marks [0-70]? "; cin>>theo;
  cout<<"Practical marks [0-30]? "; cin>>prac;
  if (theo> = 0 && theo\leq = 70 && prac\leq = 30)
  {
     double total=theo+prac;
     cout<<"Total Marks="<<total;
  }
  else
     cout<<"Inputted marks out of range";
}
```
2. Write a complete C++ to input three angles of a triangle and check whether inputted angles form a valid triangle or not.

```
#include<iostream.h>
void main()
{
  double a, b, c;
  cout<<"1st angle? "; cin>>a;
  cout << "2nd angle? "; cin>>b;
  cout<<"3rd angle? "; cin>>c;
  if (a>0 \& b>0 \& c \& c>0 \& a \& a+b+c==180)cout<<"Angles Form a Triangle";
  else
     cout<<"Angles don't Form a Triangle";
}
```
3. Write a complete C++ to input three angles of a triangle and check whether inputted angles form an equilateral triangle or not.

```
#include<iostream.h>
void main()
{
  double a, b, c;
  cout<<"1st angle? "; cin>>a;
  cout<<"2nd angle? "; cin>>b;
  cout<<"3rd angle? "; cin>>c;
  if (a == 60 \& b == 60 \& c == 60)cout<<"Equilateral Triangle";
  else
     cout<<"Not Equilateral Triangle";
}
```
4. Write a complete C++ to input three angles of a triangle and check whether inputted angles form a scalene triangle or not.

```
#include<iostream.h>
void main()
{
  double a, b, c;
  cout<<"1st angle? "; cin>>a;
  cout<<"2nd angle? "; cin>>b;
  cout<<"3rd angle? "; cin>>c;
  if (a != b & b != c & a & c != a)cout<<"Scalene Triangle";
  else
     cout<<"Not Scalene Triangle";
}
```
5. Write a complete C++ program to input a character and check whether inputted character is digit or not.

```
#include<iostream.h>
void main()
{
  char ch;
  cout<<"Input character? "; cin>>ch;
  if (ch>='0' && ch<='9')cout<<"Digit";
  else
     cout<<"Not Digit";
}
```
# **|| Operator**

Program given below checks that the inputted marks lies between 0 and 100. If input is valid, inputted marks is displayed otherwise an error message is displayed on the screen.

```
#include<iostream.h>
void main()
{
  double m;
  cout<<"Input marks[0-100]? "; cin>>m;
  if (m>=0 \&& m<=100)cout<<"Marks="<<m;
  else
     cout<<"Input Error";
}
```
Marks either less than 0 or more than 100, is invalid. Now we have two conditions marks  $< 0$ and marks>100, if either one of the condition is true then marks is invalid. The two conditions marks<0 and marks>100 are to be combined in a different way. This is done by using || operator. || operator combines two or more conditions (sub-conditions) as one condition. **At least** one of the sub-conditions has to be **TRUE** for the entire condition to be **TRUE**.

Rule: **if** (Condition1 || Condition2 [|| Condition3 … ]) Statement1 / Block1 **else**

Statement2 / Block2

#### Truth tables for || operator are given below:

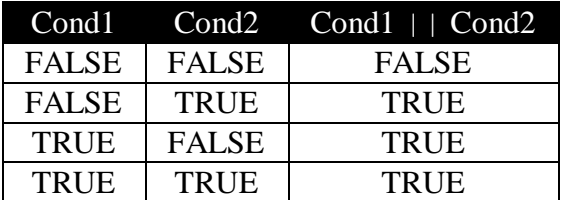

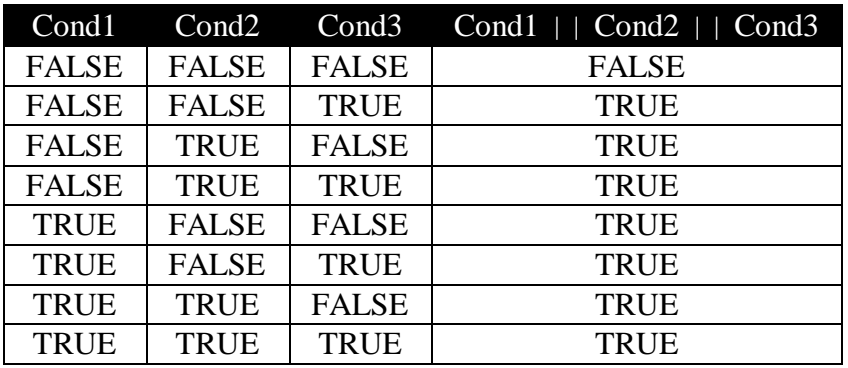

Usage of || operator with **if–else** statement

```
C++ program to validate inputted marks (marks out of 100)
#include<iostream.h>
void main()
{
   double m;
   cout<<"Input marks[0-100]? ";
   cin>>m;
   if (m < 0 | | m > 100)cout<<"Input error";
   else
   {
      cout<<"Valid input"<<endl;
      cout<<"Marks="<<m;
   }
}
Running of the program
Input marks[0-100]? -5
Input error
Input marks[0-100]? 115
Input error
Input marks[0-100]? 66
Valid input
Marks=78.5
                                           Explanation of output
                             First run: Inputted marks -5; m < 0 is TRUE and m > 100is FALSE and therefore if condition is TRUE, 
                             cout<<"Input error"; is executed. Second run: 
                             Inputted marks 115; m<0 is FALSE but m>100 is TRUE
                             and therefore if condition is TRUE, cout<<"Input
                             Error"; is executed. Third run: Inputted marks 66;
                             m<0 and m>100 are FALSE and therefore if condition is 
                             FALSE, block after else is executed.
```
1. Write a complete C++ program to input three angles of a triangle and check whether inputted angles form a right-angled triangle or not.

```
#include<iostream.h>
void main()
{
  double a, b, c;
  cout<<"1st angle? "; cin>>a;
  cout<<"2nd angle? "; cin>>b;
  cout<<"3rd angle? "; cin>>c;
  if (a == 90 \mid \mid b == 90 \mid \mid c == 90)cout<<"Right-angled Triangle";
  else
     cout<<"Not Right-angled Triangle";
}
```
2. Write a complete C++ program to input three angles of a triangle and check whether inputted angles form a isosceles triangle or not.

```
#include<iostream.h>
void main()
{
  double a, b, c;
  cout<<"1st angle? "; cin>>a;
  cout<<"2nd angle? "; cin>>b;
  cout<<"3rd angle? "; cin>>c;
  if (a == b || b == c || c == a)cout<<"Isosceles Triangle";
  else
     cout<<"Not Isosceles Triangle";
}
```
Running of the program 1st angle? 60 2nd angle? 60 3rd angle? 60 Isosceles Triangle

#### **Explanation of output**

Since  $a == b$ ,  $b == c$  and  $c == a$  are **TRUE**, if condition is **TRUE** and hence program displays Isosceles Triangle. But in an isosceles only two angles are equal. Edited Isosceles triangle program is given below where **if** condition contains && and || operator. && **has higher precedence than** ||.

```
#include<iostream.h>
void main()
{
  double a, b, c;
  cout<<"1st angle? "; cin>>a;
  cout<<"2nd angle? "; cin>>b;
  cout<<"3rd angle? "; cin>>c;
  if (a == b \&c := 60 \mid b == c \&a = 60 \mid c == a \&b := 60)cout<<"Isosceles Triangle";
  else
     cout<<"Not Isosceles Triangle";
}
```
## **Nested if-else**

The program segment given below test whether inputted angles form an isosceles triangle or not.

```
double a, b, c;
cout<<"1st angle? "; cin>>a;
cout<<"2nd angle? "; cin>>b;
cout<<"3rd angle? "; cin>>c;
if (a == b \&c := 60 \mid b == c \&a = 60 \mid c == a \&b := 60)cout<<"Isosceles Triangle";
else
  cout<<"Not Isosceles Triangle";
```
### Running of the program segment

```
1st angle? 40
2nd angle? 40
3rd angle? 20
Isosceles Triangle
1st angle? 120
2nd angle? 80
3rd angle? 80
Isosceles Triangle
```
When we are inputting three angles of a triangle we are assuming that the sum of three angles will add up to 180. But the program cannot stop the user from inputting three angles where sum does not add up to 180. So there is a logical error in the program. We have to make program smart enough to ignore inputs where sum does not add up to 180. This possible with the help of nested **if**-**else** statement. In a nested **if**-**else** statement, either if part or the else part contain another **if**-**else** statement, that is, **if**-**else** statement contains another **if**-**else** statement.

```
Rule: if (OuterCondition)
      {
         //C++ Statements
         if (InnerCondition1)
           Statement1/Block1
         else
           Statement2/Block2
         //C++ statements
      }
     else
      {
         //C++ Statements
         if (InnerCondition2)
           Statement3/Block3
        else
            Statement4/Block4
         //C++ Statements
      }
                                      Explanation of nested if-else syntax
                                    Outer if contains inner if-else statement 
                                    and outer else contains another inner if-
                                    else statement.
                                    If OuterCondition is TRUE then, block 
                                    after the outer if part is executed. Outer if
                                    block contains inner if-else statement. If 
                                    InnerCondition1 is TRUE then 
                                    Statement1 or Block1 is executed. If 
                                    InnerCondition1 is FALSE then 
                                    Statement2 or Block2 is executed.
                                    If OuterCondition is FALSE then, block 
                                    after else part is executed. Outer else
                                   block contains another inner if-else
                                    statement. If InnerCondition2 is TRUE
                                   then Statement3 or Block3 is executed. 
                                   If InnerCondition2 is FALSE then 
                                    Statement4 or Block4 is executed.
```

```
Usage of Nested if-else
a) Program to check right-angled triangle. Outer if part containing if-else statement. 
   #include<iostream.h>
   void main()
   {
      double a, b, c;
      cout<<"1st angle? "; cin>>a;
      cout<<"2nd angle? "; cin>>b;
      cout<<"3rd angle? "; cin>>c;
      if (a+b+c==180)if (a == 90 || b == 90 || c == 90)cout<<"Right-angled Triangle";
         else
            cout<<"Not Right-angled Triangle";
      else
         cout<<"Input error";
   }
   Running of the program
   1st angle? 40
   2nd angle? 90
   3rd angle? 50
   Right-angled Triangle
   1st angle? 50
   2nd angle? 60
   3rd angle? 70
   Not Right-angled Triangle
   1st angle? 50
   2nd angle? 50
   3rd angle? 50
   Input error
b) Program to check right-angled triangle. Outer else part containing if-else statement. 
   #include<iostream.h>
   void main()
   {
      double a, b, c;
      cout<<"1st angle? "; cin>>a;
      cout<<"2nd angle? "; cin>>b;
      cout<<"3rd angle? "; cin>>c;
      if (a + b + c != 180)cout<<"Input error";
      else
         if (a == 90 || b == 90 || c == 90)cout<<"Right-angled Triangle";
         else
            cout<<"Not Right-angled Triangle";
   }
                                                Explanation of output
                                     First run: Inputted angles 40, 90 and 50 \impliesa+b+c==180 \implies outer if condition is TRUE
                                     \Rightarrow inner if-else is executed. Since b == 90 \Rightarrowinner if condition is TRUE and program display 
                                     Right-angled Triangle. Second run: 
                                     Inputted angles 50, 60 and 70 \Rightarrow a+b+c==180
                                     \Rightarrow outer if condition is TRUE \Rightarrow inner if
                                     else is executed. Since a==90, b==90 and
                                     c == 90 are FALSE \implies inner if condition is
                                     FALSE (inner else part is executed) and 
                                     program display Not Right-angled
                                     Triangle. Third run: Inputted angles 50, 50
                                     and 50 \Rightarrow a+b+c!=180 \Rightarrow outer if condition
                                     is FALSE => outer else part is executed and 
                                     program displays Input error.
```
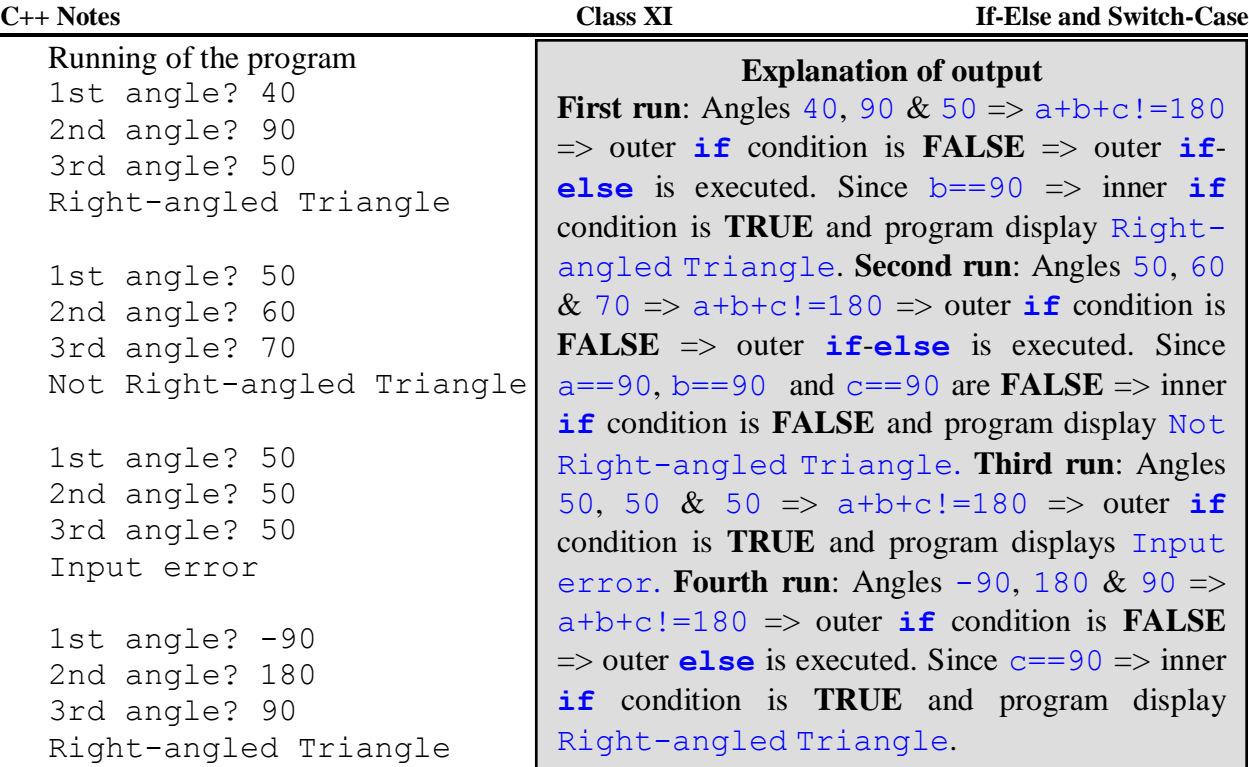

Sum of the three angles add up to 180 but every angle does not store correct value. Valid input means every angle should be positive and  $a+b+c=-180$ . Edited programs are given below.

```
#include<iostream.h>
void main()
{
  double a, b, c;
  cout<<"Input 3 angles? "; cin>>a>>b>>c;
  if (a>0 \& b>0 \& c \& c>0 \& a \& a+b+c==180)if (a == 90 || b == 90 || c == 90)cout<<"Right-angled Triangle";
     else
        cout<<"Not Right-angled Triangle";
  else
     cout<<"Input error";
}
```

```
#include<iostream.h>
void main()
{
  double a, b, c;
  cout<<"Input 3 angles? "; cin>>a>>b>>c;
  if (a \le 0 | b \le 0 | c \le 0 | ca + b + c! = 180)cout<<"Input error";
  else
     if (a == 90 || b == 90 || c == 90)cout<<"Right-angled Triangle";
     else
        cout<<"Not Right-angled Triangle";
}
```
The last program inner **if**-**else** is with the outer **else** part, that is, an **else** is followed by an **if** statement. In a programming terminology it is called **if**-**else**-**if** ladder. In an **if**-**elseif** ladder, every **else** is followed by an **if** except the last **else** in the ladder. Few programs are given below using **if**-**else**-**if** ladder.

1. Write a complete C++ program to input 3 coefficient of a quadratic equation  $(ax^2+bx+c=0)$ ; calculates the discriminant; display the nature of the roots and display the real roots.

```
#include<iostream.h>
#include<math.h>
void main()
{
  double a, b, c;
  cout<<"Coefficient of x^2? "; cin>>a;
  cout<<"Coefficient of x ? "; cin>>b;
  cout<<"Constant Term ? "; cin>>c;
  double d=b*b-4*a*c;
  if (d==0){
     double x=-b/(2*a);
     cout<<"Real and equal roots"<<endl;
     cout<<"Two root are "<<x<<" and "<<x<<endl;
  }
  else
  if (d>0)\{double x1 = (-b + sqrt(d)) / (2*a), x2 = (-b - sqrt(d)) / (2*a);
     cout<<"Real and distinct roots"<<endl;
     cout<<"Two root are "<<x1<<" and "<<x2<<endl;
  }
  else
     cout<<"Complex roots"<<endl;
}
```
2. Write a complete C++ program to input a character and check the type of character inputted.

```
#include<iostream.h>
void main()
{
  char ch;
  cout<<"Input any character? "; cin>>ch;
  if (ch>='A' && ch<='Z')
     cout<<ch<<" is Uppercase"<<endl;
  else
  if (ch>='a' && ch<='z')cout<<ch<<" is Lowercase"<<endl;
  else
  if (ch>='0' && ch<='9')cout<<ch<<" is Digit"<<endl;
  else
     cout<<ch<<" is Special Character"<<endl;
}
```
3. Write a complete C++ program to input two values and input an operator; simulate a simple calculator program, that is, if inputted operator is  $+$  then find sum or if inputted operator is  $*$ then find product … and display the result on the screen. If an invalid operator is inputted then display an error message.

```
#include<iostream.h>
#include<math.h>
void main()
{
  char op;
  double a, b, result;
  cout<<"Input 1st value? "; cin>>a;
  cout<<"Input 2nd value? "; cin>>b;
  cout<<"Input an operator [+, -, *, /, ^*]? "; cin>>op;
  if (op=='+'){
     result=a+b;
     cout<<a<<'+'<<b<<'='<<result<<endl;
  }
  else
  if (op=='-'){
     result=a-b;
     cout<<a<<'-'<<b<<'='<<result<<endl;
  }
  else
  if (op==' *'){
     result=a*b;
     cout<<a<<'*'<<b<<'='<<result<<endl;
  }
  else
  if (op=='/'){
     if (b == 0)cout<<"Division by Zero"<<endl;
     else
     {
       result=a/b;
       cout<<a<<'/'<<b<<'='<<result<<endl;
     }
  }
  else
  if (op=='^{\wedge}!){
     result=pow(a, b);
     cout<<a<<'^'<<b<<'='<<result<<endl;
  }
  else
     cout<<"Invalid operator"<<endl;
}
```
#### **Ternary Operator (Conditional Operator)**

Ternary operator is used in place of **if**-**else** statement. But all **if**-**else** statement cannot be replaced by Ternary operator. It is called ternary operator since an expression involving ternary operator requires three (3) operands and two (2) operators. The two Ternary operator is more compact compared to **if**-**else** statement.

Rule: Condition? Action1: Action2

Condition or Logical Expression is evaluated and if the Condition is **TRUE** then Action1 executed otherwise Action2 is executed.

```
Usage of Ternary Operator (Conditional Operator)
Program to input two values and displays the bigger value on the screen.
#include<iostream.h>
void main()
{
   int a, b;
   cout<<"Input 2 integers? ";
   cin>>a>>b;
   int max = a>b ? a : b;
   cout<<"Max value="<<max;
}
Running of the program
Input 2 integers? 20 10 
Max value=20
Input 2 integers? 25 40
                                                Explanation of output
                                    First run: Inputted values 20, 10; condition a > bis TRUE; action1 is executed; max is assigned
                                    the value 20 and therefore program displays Max 
                                    value=20. Second run: Inputted values 25, 40;
                                    condition a>b is FALSE; action2 is executed; 
                                    max is assigned the value 40 and therefore 
                                    program displays Max value=40.
```
1. Write a complete C++ program to input a character; convert it onto an uppercase.

```
#include<iostream.h>
void main()
{
  char ch;
  cout<<"Input a character? "; cin>>ch;
  ch = ch > = 'a' &&c<='z' ? char(ch-32) : ch;
  cout<<"Uppercase character="<<ch;
}
```
2. Write a complete C++ program to input a character and whether it is digit or not.

```
#include<iostream.h>
void main()
{
  char ch;
  cout<<"Input a character? "; cin>>ch;
  cout<<(ch>='0' && ch<='9' ? "Digit" : "Not Digit");
}
```
Max value=40

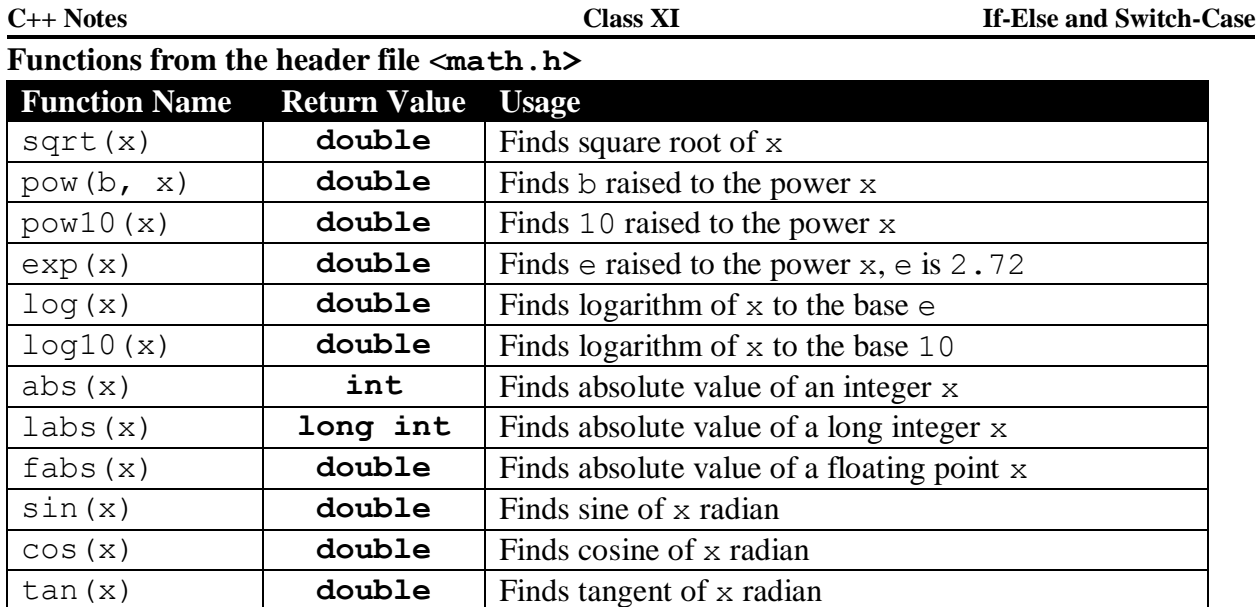

## 1. **double** sqrt(**double** x)

Function sqrt() calculates positive square root of x. If parameter x is negative then runtime error is triggered. Example of  $sqrt()$  is given below:

```
#include<iostream.h>
#include<math.h>
void main()
{
  double x1=25.0, x2=19.5, 
  double r1=sqrt(x1), r2=sqrt(x2);
  cout<<"x1= "<<x1<<" , r2="<<r1<<endl;
}
```

```
2. double pow(double base, double expo)
  double pow10(int expo)
  double exp(int expo)
```
Function pow() calculates base raised to the power of expo. Sometimes the arguments passed to the function pow() produce results that are incalculable and results in run-time error. Function pow10() calculates 10 raised to the power expo. Function exp() calculates e (e is 2.71828) raised to the power expo. Examples of  $pow()$ ,  $pow10()$  and  $exp()$  are given below:

```
#include<iostream.h>
#include<math.h>
void main()
{
  double x1=5, x2=81;
  double p1=pow(x1, 4), p2=pow(b, 0.25), 
  double p3=pow10(2), p3=exp(4);
  cout<<"p1="<<p1<<", p2="<<p2<<endl;
  cout<<"p3="<<p3<<", p4="<<p4<<endl;
}
```

```
3. double log(double x)
  double log10(double x)
```
Function log10() calculates logarithm to the base 10. Function log() calculates logarithm to the base e (e is 2.71828). Logarithm to the base e is also known as **Natural** logarithm. Sometimes the arguments passed to the function  $log10()$  and  $log()$  produce results that are incalculable and results in run-time error. Examples of  $log10()$  and  $log()$  are given below:

```
#include<iostream.h>
  #include<math.h>
  void main()
  {
     double x1=100.0, x2=20.0855
     double lg10=log10(x1), loge=log(x2);
     cout<<"lg10="<<lg10<<endl;
     cout<<"loge="<<loge<<endl;
  }
4. int abs(int x)
  long int labs(long int x)
```

```
double fabs(double x)
```
Function abs() calculates absolute value (magnitude) of an **integer** x. Function labs() calculates absolute value of a **long integer** x. Function fabs() calculates absolute value of a **floating point** x. In Borland C++ data type **int** and data type **long int** are same. Examples of abs(), labs() and fabs() are given below:

```
#include<iostream.h>
  #include<math.h>
  void main()
  {
     int x1=10, x2=-45, a1=abs(x1), a2=abs(x2);
     double y1=25.75, y2=-100.45, f1=fabs(y1), f2=fabs(y2);
     cout<<"a1="<<a1<<", a2="<<a2<<endl;
     cout<<"f1="<<f1<<", f2="<<f2<<endl;
  }
5. double sin(double x)
```
**double** cos(**double** x) **double** tan(**double** x)

Function sin() calculates **sine** of x. Function cos() calculates **cosine** of x. Function tan() **tangent** of x. There are no functions for cosec, sec and cot. We can calculate cosec by taking reciprocal of sin, calculate sec by taking reciprocal of cos and cot is calculated as reciprocal of tan. Functions  $sin()$ ,  $cos()$  and  $tan()$  assumes that x is in Radian. Hence cout<<sin(30.0); displays -0.988032 and not 0.5. Function sin() calculates sin of 30 radians and not sin of 30 degrees. Sometimes the arguments passed to the function sin() and tan() produce results that are incalculable and results in run-time error. Examples of sin(), cos() and tan() are given on the next page:

```
#include<iostream.h>
#include<math.h>
void main()
{
  double sin1=sin(30), sin2=sin(M_PI/4);
  double cos1=cos(30), cos2=cos(M_PI/4);
  double tan1=tan(30), tan2=tan(M PI/4);
  cout<<"sin1="<<sin1<<", sin2="<<sin2<<endl;
  cout<<"cos1="<<cos1<<" , cos2="<<cos2<<endl;
  cout<<"tan1="<<tan1<<", tan2="<<tan2<<endl;
}
```
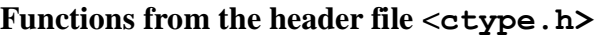

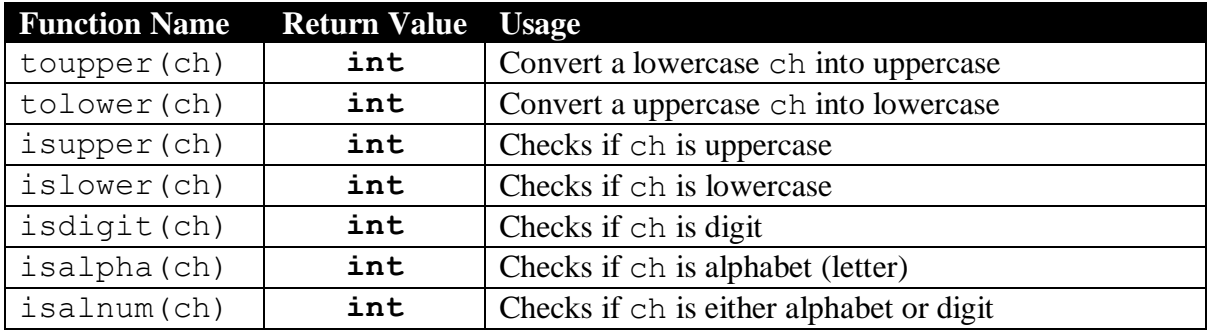

Header file <ctype.h> contains functions related to character (**char**). It is to be noted that all the functions of  $\langle$ ctype.h> has an integer as a parameter instead of character. Also return value of every function is  $int.$  Now that may sounds little odd. But not really, the header file  $\langle$ ctype.h $\rangle$ is from C-library (even <math.h> is from C-Library). In C data type **char** and data type **int** are used interchangeably.

1. **int** toupper(**int** ch)

Function toupper() converts a lowercase character ch into uppercase (outputs uppercase). But if ch either uppercase or digit or special character then function toupper() outputs ch only. Example of toupper() is given below:

```
#include<iostream.h>
#include<ctype.h>
void main()
{
  char c1=toupper('T'), c2=toupper('d');
  char c3=toupper('6'), c4=toupper('$');
  cout<<"c1="<<c1<<", c2="<<c2<<endl;
  cout<<"c3="<<c3<<", c4="<<c4<<endl;
  cout<<toupper('d')<<endl;
}
Running of the program
c1=T, c2=Dc3=6, c4=5
```
# **Explanation of output**

Compiler flags a warning but the program execution gives correct output. Variable c1 stores  $T$ <sup> $\cdot$ </sup> since  $T$ <sup> $\cdot$ </sup> remains 'T'. Variable c2 stores 'D', since 'd' is converted to 'D'. Variable c3 stores '6' since '6' remains '6'. Variable  $c4$  stores ' $$$ ' since '\$' remains '\$'. Since the return value of the function toupper() is **int**, output is 68 ASCII code of 'D'.

68

2. **int** tolower(**int** ch)

Function tolower() converts an uppercase character ch into lowercase (outputs lowercase). But if ch either lowercase or digit or special character then function tolower() outputs ch only. Example of tolower() is given below:

```
#include<iostream.h>
#include<ctype.h>
void main()
{
  char c1=tolower('T'), c2=tolower('d');
  char c3=tolower('6'), c4=tolower('$');
  cout<<"c1="<<c1<<" , c2="<<c2<<endl;
  cout<<"c3="<<c3<<" , c4="<<c4<<endl;
  cout<<tolower('T')<<endl;
}
```
**Explanation of output** Compiler flags a warning but the program execution gives correct output. Variable c1 stores  $'t'$  since  $'T'$  is converted to  $'t$ . Variable  $c2$ stores 'd', since 'd' remains 'd'. Variable c3 stores '6' since '6' remains '6'. Variable  $c4$  stores ' $$$ ' since '\$' remains '\$'. Since the return value of the function tolower() is **int**, output is 116 ASCII code of 't'.

```
Running of the program
```

```
c1=t, c2=dc3=6, c4=5116
```

```
3. int isupper(int ch)
  int islower(int ch)
  int isdigit(int ch)
```
Function isupper() checks whether character ch is uppercase or not. If ch is uppercase (ch>='A' && ch<='Z') then function isupper() returns positive value (**TRUE**) and isupper() returns zero (**FALSE**) if ch is not uppercase.

Function islower() checks whether character ch is lowercase or not. If ch is lowercase (ch>='a' && ch<='z') then function islower() returns positive value (**TRUE**) and islower() returns zero (**FALSE**) if ch is not lowercase.

Function isdigit() checks weather character ch is digit or not. If ch is digit (ch >= $'0'$ && ch<='9') then function isdigit() returns positive value (**TRUE**) and islower() returns zero (**FALSE**) if ch is not digit.

Examples of isupper(), islower() and isdigit() are given below:

```
#include<iostream.h>
#include<ctype.h>
void main()
{
  int x1=isupper('T'), x2=isupper('d'), x3=isupper('6');
  int y1=islower('T'), y2=islower('d'), y3=islower('6');
  int z1=isdigit('T'), z2=isdigit('d'), z3=isdigit('6');
  int w1=isupper('$'), w2=islower('$'), w3=isdigit('$');
  cout<<"x1="<<x1<<" , x2="<<x2<<" , x3="<<x3<<endl;
  cout<<"y1="<<y1<<" , y2="<<y2<<<" , y3="<<y3<<endl;
  cout<<"z1="<<z1<<", z2="<<z2<<<", z3="<<z3<<endl;
  cout<<"w1="<<w1<<" , w2="<<w2<<" , w3="<<w3<<endl;
}
```

```
4. int isalpha(int ch)
  int isalnum(int ch)
```
Function isalpha() checks whether character ch is alphabet or not. If ch is an alphabet then function isalpha() returns positive value (**TRUE**) and returns zero (**FALSE**) otherwise. Function isalnum() checks whether character ch is either alphabet or digit. If ch is either alpabet or digit then fnction isalnum() returns positive value (**TRUE**) and returns zero (**FALSE**) if ch is special character. Examples of isalpha() and isalnum() are given below:

```
#include<iostream.h>
#include<ctype.h>
void main()
{
  int x1=isalpha('T'), x2=isalpha('d'), x3=isalpha('6');
  int y1=isalnum('T'), y2=isalnum('d'), y3=isalnum('6');
  int z1=isalpha('$'), z2=isalnum('$');
  cout<<"x1="<<x1<<" , x2="<<x2<<<" , x3="<<x3<<endl;
  cout<<"y1="<<y1<<" , y2="<<y2<<<" , y3="<<y3<<endl;
  cout<<"z1="<<z1<<", z2="<<z2<<endl;
}
```
Return value of functions isupper(), islower(), isdigit(), isalpha() and isalnum() vary from compiler to compiler. Table is given below showing return value of isupper(), islower(), isdigit(), isalpha() and isalnum() using Borland C++ compiler:

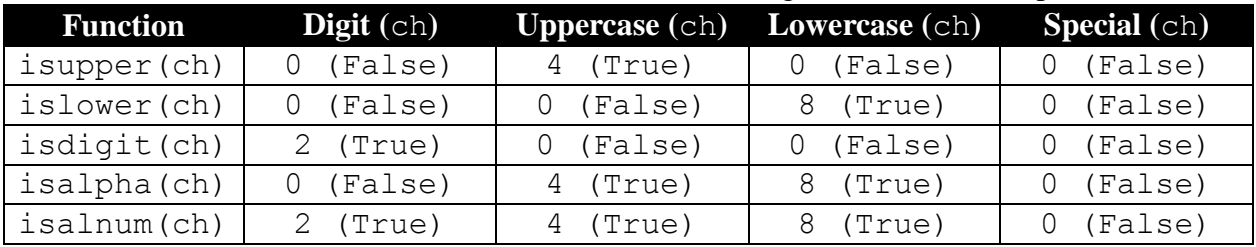

Program to input a character and check the type of character inputted using isalnum(). #include<iostream.h> #include<ctype.h>

```
void main()
{
  char ch;
  cout<<"Input character? "; cin>>ch;
  if (isalnum(ch) == 2)cout<<ch<<" is Digit"<<endl;
  else
  if (isalnum(ch) == 4)cout<<ch<<" is Uppercase"<<endl;
  else 
  if (i\text{salnum}(ch) == 8)cout<<ch<<" is Lowercase"<<endl;
  else
     cout<<ch<<" is Special Character"<<endl;
}
```
#### **switch**-**case**

In the previous example we observed that each of the conditions that are tested are mutually exclusive (conditions do not overlap). The sequence of mutually exclusive alternatives can be delineated by **if**-**else**-**if** statement, can also be coded using **switch**-**case** construct.

```
Rule: switch (CaseSelector)
     {
        case Label1:
          StatementList1;
          break;
        case Label2:
          Statementlist2;
          break;
        case Label3:
          StatementList3;
          break;
           :
        default:
          DefaultStatementList;
     }
```
Expression after **switch** is called **Case Selector**. A **Case Selector** is either an **int** integer (**int**) or character (**char**) expression. If the expression is of the type floating point (float/ double), compiler will flag syntax error. But Case Selector may contain a floating value but the final value of the case selector has be either integer type / character type. After the **Case Selector** comes a block, the block contains **Case** Labels. **Case** Labels represent all the possible values of **Case Selector**. The **switch** evaluates the **Case Selector** and looks for its value among the **Case** Labels. If a match is found, then the statements in StatementList immediately after the matching Case Label are executed until **break** is encountered or end of **switch***-***case** is reached. If no match is found then DefaultStatementList after **default** is executed. The **default** is optional and, if it is missing, no action takes place if all matches fail. When a **break** is encountered in a **switch***-***case**, program execution jumps to the immediate statement outside the body of **switch***-***case** block.

```
Usage of switch-case with break and default:
```

```
#include<iostream.h>
#include<ctype.h>
void main()
{
  char ch;
  cout<<"Input character? "; cin>>ch;
  switch (isalnum(ch))
  {
     case 2: cout<<ch<<" is Digit"<<endl; break;
     case 4: cout<<ch<<" is Uppercase"<<endl; break;
     case 8: cout<<ch<<" is Lowercase"<<endl; breal;
     default: cout<<ch<<" is Special Character"<<endl;
  }
}
```
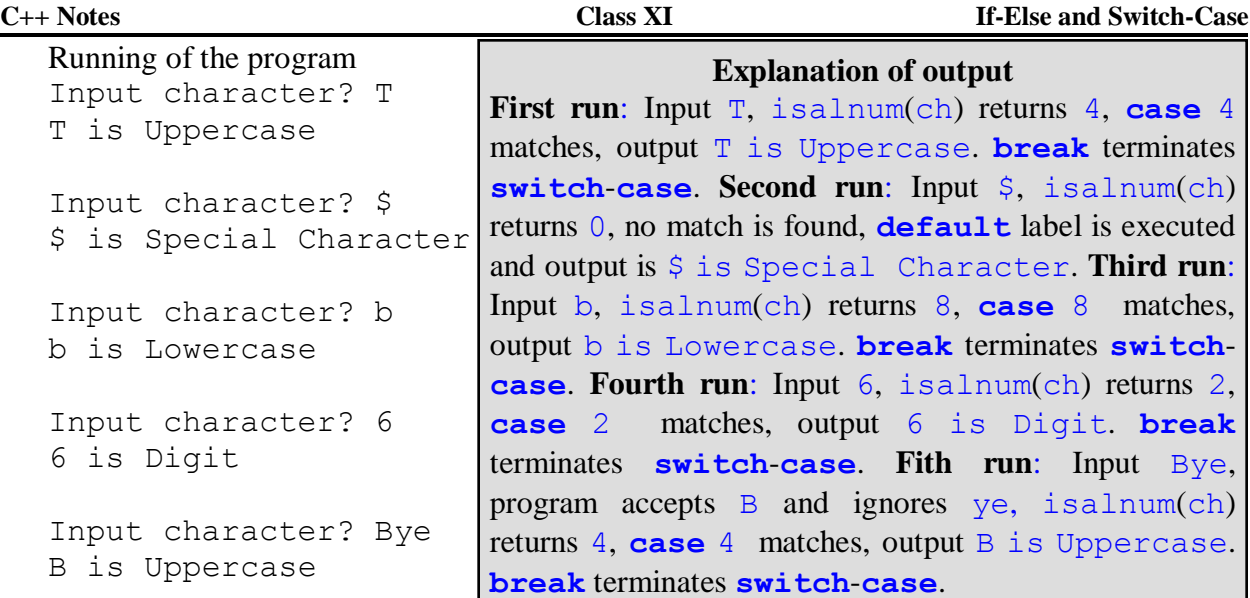

Usage of **switch**-**case** with **break** but without **default**:

```
#include<iostream.h>
#include<ctype.h>
void main()
{
  char ch;
  cout<<"Input character? "; cin>>ch;
  switch (isalnum(ch))
   {
     case 2: cout<<ch<<" is Digit"<<endl; break;
     case 4: cout<<ch<<" is Uppercase"<<endl; break;
     case 8: cout<<ch<<" is Lowercase"<<endl; breal;
     case 0: cout<<ch<<" is Special Character"<<endl;
   }
}
Running of the program
Input character? G
G is Uppercase
Input character? @
@ is Special Character
Input character? f
f is Lowercase
Input character? 3
3 is Digit
                                       Explanation of output
                          First run: Input G, isalnum(ch) returns 4, case 4 
                          matches, output G is Uppercase. break terminates 
                          switch-case. Second run: Input @, isalnum(ch) 
                          returns 0, case 0 matches, output @ is Special 
                          Character. break terminates switch-case. Third
                          run: Input f, isalnum(ch) returns 8, case 8 matches, 
                          output f is Lowercase. break terminates switch-
                          case. Fourth run: Input 3, isalnum(ch) returns 2, 
                          case 2 matches, output 3 is Digit. break
                          terminates switch-case.
```
Since break and default are optional, we use switch-case with break and without default. Previous we have seen how to use switch-case without default. In most cases using swichcase without default will not create any problem during program execution. But using switchcase with break creates major problem during program execution. When break is missing, after a match is found, all the labels after the matching label(s) is(are) executed. So it safe to say, switch-case without break will create Logical error. An example is given in the next page showing use of switch-case without break:

```
#include<iostream.h>
#include<ctype.h>
void main()
{
  char ch;
  cout<<"Input character? "; cin>>ch;
  switch (isalnum(ch))
  {
     case 2: cout<<ch<<" is Digit"<<endl;
     case 4: cout<<ch<<" is Uppercase"<<endl;
     case 8: cout<<ch<<" is Lowercase"<<endl;
     case 0: cout<<ch<<" is Special Character"<<endl;
  }
}
                                    Explanation of output
```
Running of the program Input character? G G is Uppercase G is Lowercase G is Special Character Input character? 3 3 is Digit 3 is Uppercase 3 is Lowercase 3 is Special Character Input character? f f is Lowercase f is Special Character **First run**: Input G, isalnum(ch) returns 4, **case** 4 matches, displays G is Uppercase. **break** is missing there **case** 8 is executed, displays G is Lowercase. **case** 0 is executed displays G is Special Character. No more displays since end of **switchcase** and. **Second run**: Input 3, isalnum(ch) returns 2, **case** 2 matches, displays 3 is Digit, 3 is Uppercase, 3 is Lowercase and 3 is Special character. End of **switch**-**case** and no more displays. **Third run**: Input f, isalnum(ch) returns 8, **case** 8 matches, displays f is Lowercase and f is Special Character. So it is very clear the missing **break** displays contradictory output.

1. Write a complete C++ program to input three angles of a triangle and display type of triangle.

```
#include<iostream.h>
void main()
{
  double a, b, c;
  cout<<"Input 3 angles? "; cin>>a>>b>>c;
  if (a>0 \& b>0 \& c \& c>0 \& a \& a+b+c==180)if (a == 60 \& b == 60)cout<<"Equilateral Triangle"<<endl;
     else
     {
        if (a==90 || b==90 || c==90) cout<<"Right-angled ";
        if (a==b || b==c || c==a) cout<<"Isosceles ";
        if (a != b \& b != c \& c != a) \text{cout} << "Scalene ";cout<<" Triangle"<<endl;
     }
  else
     cout<<"Input Error"<<endl;
}
```
2. Write a complete C++ program to input date and check whether inputted date is valid or not. A non century year (year not divisible by 100) divisible 4 is a leap year or century year divisible by 400 is a leap year. In a leap year there are 29 days in February. In a non leap year February has 28 days.

```
#include<iostream.h>
void main()
{
  int dd, mm, yy, maxdays=0;
  cout<<"Input Day [1-31]? "; cin>>dd;
  cout<<"Input Month[1-31]? "; cin>>mm;
  cout<<"Input Year [yyyy]? "; cin>>yy;
  cout<<"Inputted date "<<dd<<'-'<<mm<<'-'<<yy;
  if (yy>0){
     switch (mm)
     {
        case 2:
          if (yy8400 == 0 \mid | \ yy84 == 0 \& yy8100 != 0)maxdays=29;
          else
             maxdays=28;
          break;
        case 4:
        case 6:
        case 9:
        case 11: maxdays=30; break;
        case 1:
        case 3:
        case 5:
        case 7:
        case 8:
        case 10:
        case 12: maxdays=31;
     }
     if (dd>=1 && dd<=maxdays)
        cout<<" Is Valid";
     else
        cout<<" Is Invalid";
  }
  else
     cout<<" Is Invalid";
}
```